# SPECTRUM SHARING COMMITTEE WORK GROUP 3 (WG3) PROTOCOL WEBINAR

**Presenters:** 

**Prakash Moorut (Nokia)** 

Yi Hsuan (Google), Masoud Olfat (Federated Wireless)

**Greg Billock (Google), James Ni (Federated Wireless)** 

June 16th, 2016

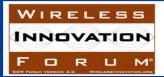

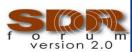

## Outline

- Introduction & Roadmap (25 minutes)
- SAS-CBSD Protocol (60 minutes)
- SAS-SAS Protocol (30 minutes)
- Summary (5 minutes)

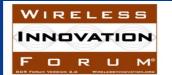

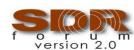

## Spectrum Sharing Committee Work Group 3

# Charter: Define the detailed protocols for data and communications across the various open interfaces within the system

Spectrum Access System (SAS) interface specifications should be limited to the minimum requirements needed for an open and interoperable system.

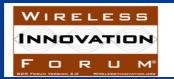

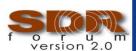

## WINN Forum Functional Architecture

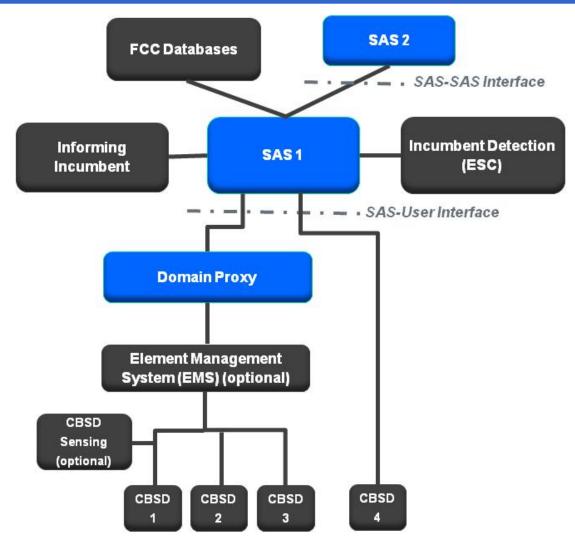

#### Acronyms:

ESC: Environmental Sensing

Capability

CBSD: Citizens Broadband Radio

Service Device

SAS: Spectrum Access System

#### Notes:

- A SAS may not need to support all interfaces.
- Each CBSD domain may optionally include some sensing capability (including possibly an ESC).
- The SAS to User Protocol enables CBSDs to access the 3.5GHz band
- The SAS to SAS Protocol enables SAS multi-party interoperability

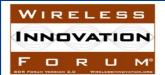

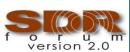

## **Domain Proxy Functionality**

### A Domain Proxy is a managing intermediary.

#### A Domain Proxy's function is to:

- Accept a set of one or more available channels and select channels for use by specific CBSDs, or alternatively pass the available channels to the carrier EMS for CBSD channel selection
  - EMS may optionally be co-located with the domain proxy
- Back report selected channels to SAS optionally received via EMS
- Receives confirmation of channel assignment from SAS
- Performs bidirectional bulk CBSD registration and directive processing, optionally through carrier EMS if present.
- Perform bidirectional information processing and routing.
  - E.g. interference reporting, etc.

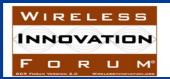

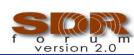

## WG3: Organization

# Group Chairs

Jesse Caulfield
Key Bridge
Prakash Moorut
Nokia

Deliverables, organization, policies, resources

## SAS-CBSD Protocol

Prakash Moorut Nokia

Specification, contributions, editorial

## SAS-SAS Protocol

James Ni Federated Wireless

Specification, contributions, editorial

# Other Protocols

Other protocols and specifications as required

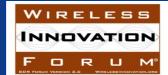

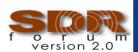

## WG3: Execution Strategy

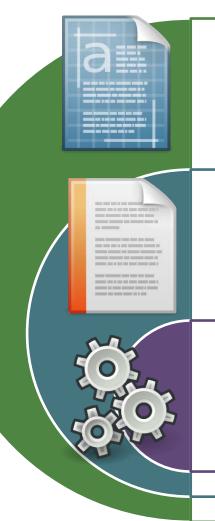

# Technical Specifications

- Complete Capture
- WINNForum Adoption

# Technical Reports

- Incremental Capture
- Group Consensus

## Functional Architecture

- Multi-group Consensus
- Broad Collaboration

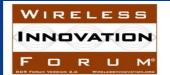

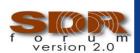

# WG3: Group Participation

103 Professionals across 35 Organizations

## WINNForum Members

Industry Experts

**SAS**Operators

**ESC** Operators

**Device** Mfrs

Wireless Operators Other Interests

Incumbents

Experts

Observers

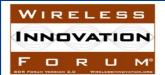

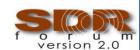

## Committee Standards are Being Developed in Phases

#### **Early Release**

SAS to SAS and SAS to CBSD Protocols Technical Reports (TRs)

#### Version 1.0.0

- FCC 1<sup>st</sup> R&O, GAA Category A, Domain Proxy support for managed networks, limited support for PAL and Certified Professional Installer
- Comments to Technical Reports postponed to Technical Specifications phase.
- Possible interim releases.

#### Version 2.0.0

- FCC 2<sup>nd</sup> R&O & Reconsideration, Initial support for PAL and Category B, Full GAA, Measurement Reporting and Inter-SAS Communications
- Possible interim releases.

#### Other phases will be added as required

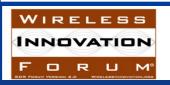

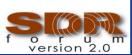

## Early Release Publication Timeline

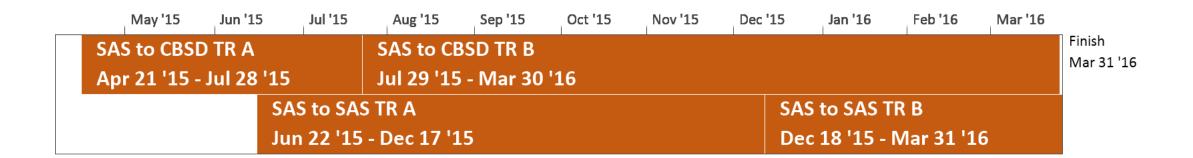

#### **Notes**

- TRA = Technical Report A, TRB = Technical Report B
- 2. Finish/publication dates include planned ballot period throughout this document

See <a href="http://groups.winnforum.org/Reports">http://groups.winnforum.org/Reports</a>

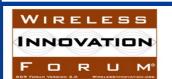

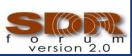

### Version 1 Publication Timeline

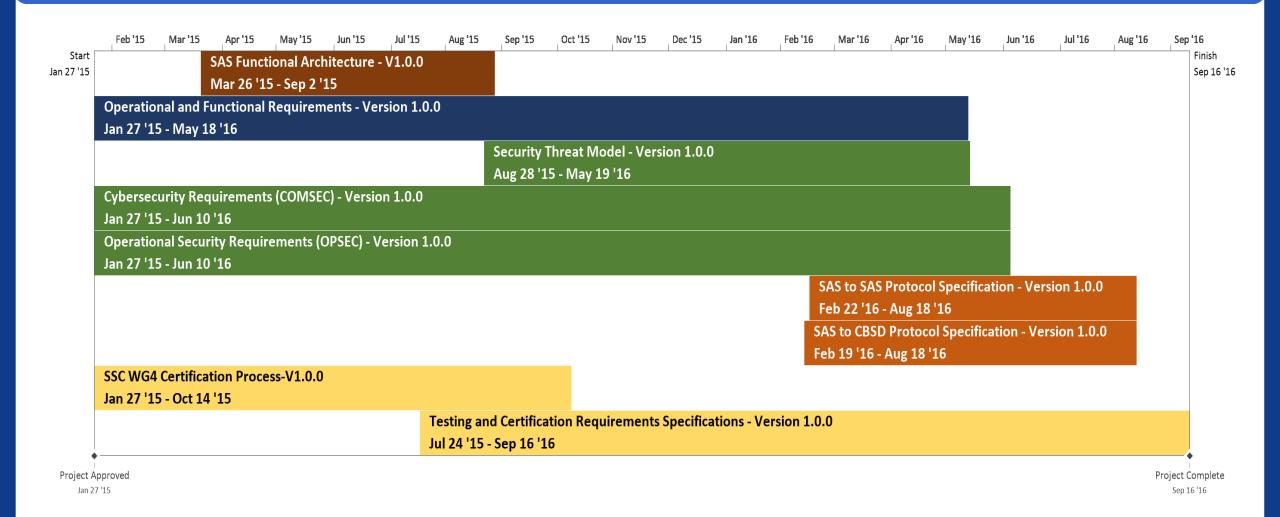

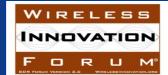

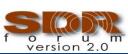

## What is addressed in the Version 1 Specifications

### FCC First Report and Order (17 April 2015)

#### **Communications Security**

• The communications security policies governing SAS and CBSD communications interfaces. These policies describe a Public Key Infrastructure (PKI) which governs communications within the CBRS ecosystem and provide authentication and authorization for messages exchanged within the SAS ecosystem.

#### **Domain Proxy**

 The baseline Operational and Functional Requirements of the CBRS Domain Proxy for initial testing and trials.

### **Environmental Sensing Capability (ESC)**

 The requirements for implementation of an Environment Sensing Capability, and protecting federal incumbents.

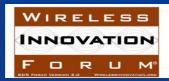

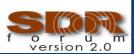

## What is addressed in the Version 1 Specifications (cont.)

#### **Exception Management**

• The requirements for how trouble tickets or exceptions are managed, including from FCC input, reports from incumbents, and reports from PAL.

### **Operations Security**

 The overall system operational security requirements to include handling of incumbent data, obfuscation of spectrum data, and processes associated with auditing and governance of the SAS infrastructure.

#### **Registration Processing**

• The requirements for how a CBSD registers with a SAS, including owner registration, professional installer registration and CBSD registration.

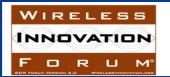

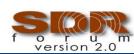

## Version 2 Publication Timeline (Preliminary)

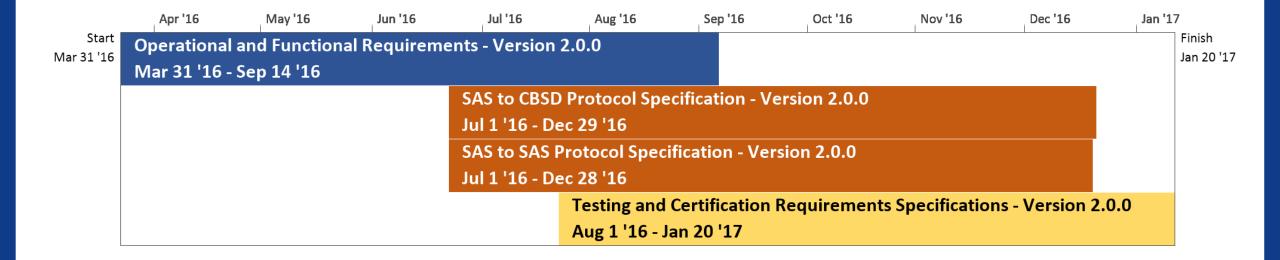

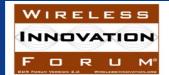

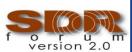

## What will be addressed in Version 2

### **CBSD Measurement Reporting**

 Requirements for CBSD measurements of their local interference environment, and reporting those data back to the SAS.

#### **Information Sharing**

 Requirements for information sharing among SASs, between CBSDs and SASs, and with the general public.

#### **Professional Installer**

 Guidelines for adoption of uniform industry working standards and curriculum required to be consistent with the protection of spectrum, both licensed and GAA, for sharing in the 3550-3700 MHz band.

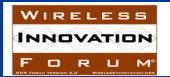

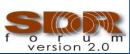

## What will be addressed in Version 2 (cont.)

#### **Priority Access License**

 Requirements on how PALs reports their coverage area to the SAS for end-to-end use of the licenses. This includes how PAL licensees request to operate in a particular geographic area within their license boundary, how credentials are defined, conveyed and managed, and how the SAS accomplishes such protections.

#### 2<sup>nd</sup> R&O & Reconsideration

- FSS Protection
- Grandfathered 3650 Protection
- Other

### **Change requests from Version 1**

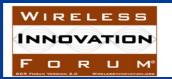

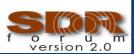

## Additional Items

#### **Border area management**

Requirements on Implementing international agreements to protect Canada and Mexico

#### **Channel assignment**

- Requirements on how a CBSD acquires, maintains, adjusts, and relinquishes channel assignments.
- Requirements on how assignments are synchronized across SASs.
- Requirements on how PAL channels will be assigned.

#### Coexistence

• A framework to mitigate the negative impacts from multiple signals, possibly across multiple air interface technologies, occupying the same and adjacent channels. This can be used by other organizations in establishing technology specific coexistence agreements.

#### **Differentiation**

 Requirements defining how SASs using different propagation models will handle interference margins and other issues

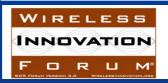

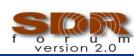

## Noteworthy

- >80 input contributions to date
- SAS-CBSD Technical Report-A & Technical Report-B Published
- SAS-SAS Technical Report-A & Technical Report-B Published
- Started Technical Specifications on SAS to CBSD Interface and SAS to SAS Interface
- Following slides are based on the Technical Reports (TRs)
- While Technical Specifications will contain similarities with the TRs, we can expect some changes.

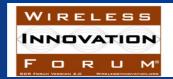

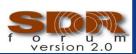

# WG3 Protocol Webinar -- SAS-CBSD Protocol

Yi Hsuan, Google Masoud Olfat, Federated Wireless

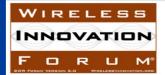

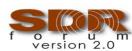

## SAS Functional Architecture

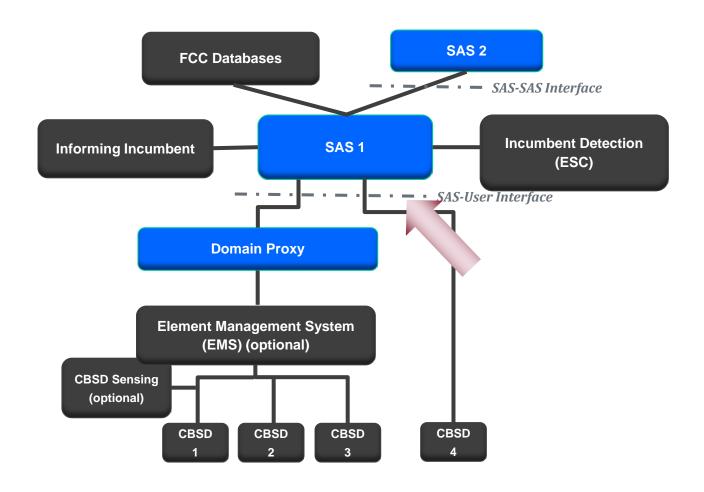

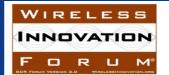

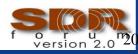

## SAS Pre-Requisite Procedures

Note: These Procedures are out of scope of WG3 Protocols

- CBRS Owner Pre-Registration
  - Owner obtaining an Owner ID
  - CBSD to Owner Association
- PAL pre-Registration, including PAL rights management and PAL ID registration.
- Device Type parameters Pre-entered into a database accessible to SAS
  - it could be through Professional installers.
- Communication security.
  - Includes both Authentication and integrity of communications between different entities
- (not in current documents)Potentially New Procedures required by 2<sup>nd</sup> R & O
  - PPA ID (PAL Protection Area)
  - Leased Areas notification

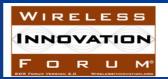

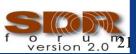

## SAS Discovery

- SAS Discovery by CBSD and Domain Proxy
- Static methods:
  - SAS connection information is provisioned into the CBSD
  - provisioned information is used to initiate CBSD Registration
- Dynamic provisioning:
  - protocols like Domain Name System (DNS)/ Dynamic Host Control Protocol (DHCP) are to determine the SAS connection information.
- The SAS discovery provisioning method is outside the scope of WINNF.
- SAS discovery Failure:
  - SAS URL configuration errors
  - DNS configuration errors.

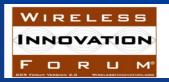

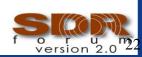

## Key Procedures Supported by SAS-CBSD Protocol

#### CBSD registration procedure

- Allows a CBSD registers with a SAS
- Includes SAS-CBSD TLS Authentication Procedures
- CBSD spectrum inquiry procedure
  - Allows a CBSD finds available spectrum
- CBSD grant request procedure
  - Allows a CBSD requests SAS approval to use a part of the CBRS band
- CBSD heartbeat procedure
  - Allows a SAS dynamically controls CBSD transmission
- CBSD spectrum relinquishment procedure
  - Allows a CBSD relinquishes an existing grant
- Deregistration procedure
  - Allows a CBSD deregisters from a SAS

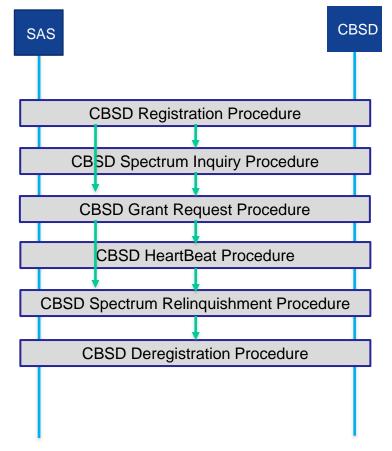

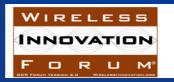

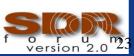

## **CBSD** Registration Procedure

- CBSD registration:
  - Includes SAS-CBSD Authentication
  - CBSD parameters provided to SAS including CBSD category, S/N, FCC ID, Call Sign, manufacturer ,maximum grants, location information, Antenna characteristics, Radio Technology, Sensing Capability. and other installation parameters.
  - Followed by SAS response accepting (along with a globally unique CBSD ID) or rejecting (along with Error codes) the request
- Modes of Registration
  - Single Step (Machine to Machine)
  - Multi-Step Registration (Professional Installer)
- Possible Error Codes
  - Registration Pending
  - Blacklisted
  - Invalid Parameter
  - Missing Parameter

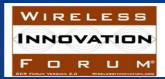

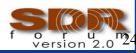

# CBSD Registration Procedure

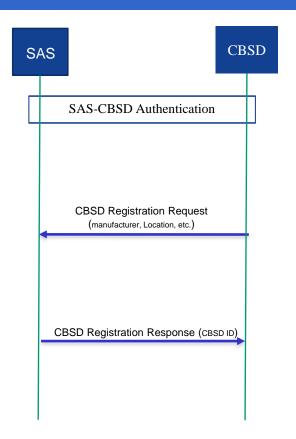

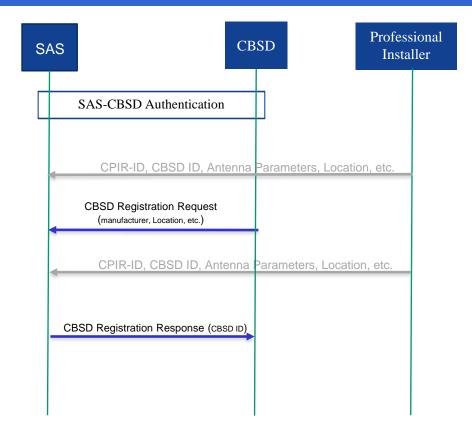

**Single Step Registration** 

**Multi Step Registration** 

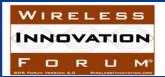

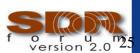

## CBSD Spectrum Inquiry Procedure

- CBSD Request for information about available spectrum managed by a SAS.
  - CBSD Registration is a pre-requisite
  - Optional Procedure
  - Information provided by the SAS is not guaranteed
  - Provides Information about available spectrum for the CBSD to request spectrum grant later
  - CBSD may request about the availability of both PAL (along with PAL Credential) and GAA
  - OPSEC concerns
  - Message includes CBSD ID, optional PAL Credential (optional), and inquired Spectrum Range.
  - The available Channel object in the response contains a list of frequency ranges available for the CBSD for grant requests, along with its channel type.

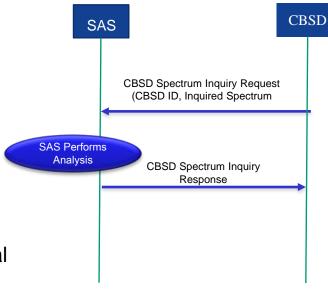

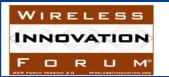

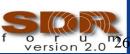

## **CBSD Grant Procedure**

- CBSD send a Grant Request Message to the SAS (both for PAL and GAA)
  - Includes selected channel(s), maximum EIRP, and PAL Credentials for PAL Requests.
- A grant is a contiguous channel assignment with a peak power and channel type
- After detailed channel interference assessments, SAS decides whether requested channel is acceptable.
  - If so, SAS response with Grant ID, and the duration of Grant
  - Otherwise SAS could optionally recommend alternative operational parameters including PAL Credentials, desired frequency range, peak power
- A CBSD may have multiple simultaneous grants
- If SAS-CBSD connectivity is lost, the CBSD must Cease transmission on all grants
- Heartbeat is required prior to activating (transmission) any channels assigned during the grant request.

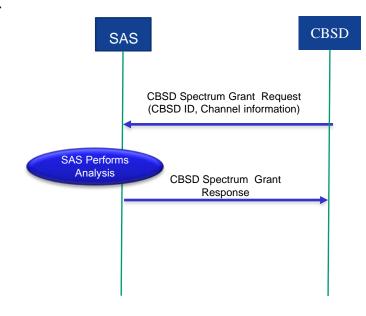

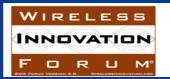

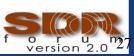

#### **CBSD HeartBeat Procedure**

- Independent HeartBeat Process for each Grant
- Serves Two purposes
  - Keep alive message for CBSD (still using the grant)
  - provides means to SAS send commands to CBSD (such as changing parameters, suspending or terminating the grant)
- The time between two consecutive Heartbeats (HeartbeatDuration) is communicated by the SAS through Grant Response, and following HeartBeat Responses.
- CBSD send HeartBeat procedure anytime prior to expiration of the Heartbeat Duration timer.
- The Heartbeat Response includes CBSD ID, Grant ID, grant expiration time, HeartBeat Duration, suggested operation parameter, and measurement Configuration.

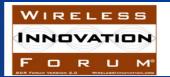

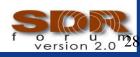

### Reassignment / Revocation Through HeartBeat Procedure

- Through Heartbeat Procedure, SAS either revokes or reassign the channel to the CBSD as a result of a higher priority user requiring access to the assigned spectrum.
  - Pre-Condition is CBSD having grant
- Reassignment: SAS provides alternative grants to the CBSD
- Revocation: SAS doesn't provide alternative frequency assignment to the CBSD
- In both cases CBSD needs to send a new Grant Request

#### IF errorCode = SUCCESS

Initiate radio transmission if initial heartbeatRequest Update parameters based on heartbeatResponse Continue operation (or resume operation if grant was suspended)

#### **ELSE IF errorCode = SUSPENDED\_GRANT**

Turn off radio transmission (suspend radio operations)
Update parameters based on heartbeatResponse
Reset heartbeat timer if there are no new operational
parameters

Resend heartbeatRequest after timer expires Issue relinquishmentRequest if new operational parameters

Issue grantRequest with new operational parameters

#### ELSE IF errorCode = TERMINATED GRANT

Turn off radio transmission (terminate radio operations)
Issue relinquishmentRequest
Issue grantRequest if new operational parameters

**END** 

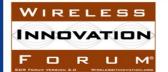

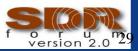

## SAS-CBSD Spectrum Relinquishment Procedure

- CBSD requests SAS to relinquish spectrum grant
  - Having Spectrum Grant is a pre-requisite
  - Required if CBSD doesn't need the spectrum prior to expiration of the Grant.

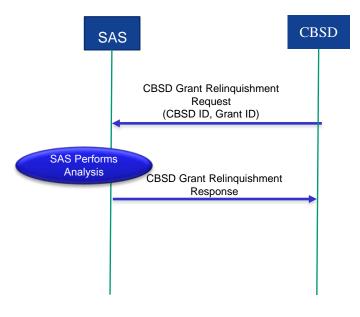

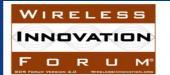

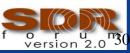

## SAS-CBSD Spectrum DeRegistration Procedure

- CBSD requests to be deregistered from the SAS
  - Deregistration automatically terminates all CBSD grants.

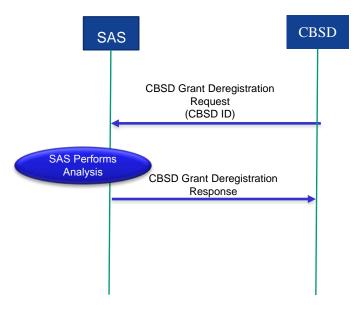

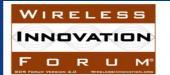

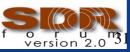

# SAS-CBSD Message Design

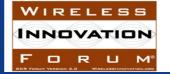

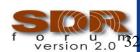

# Basics of SAS-CBSD Protocol Design

- SAS service is a cloud service that protects higher tiers users and optimizes frequency use for users in the CBRS band
- HTTPS (HTTP+TLS), a well-established internet transport protocol, is used for communication between servers (SAS) and clients (CBSD)
- HTTP is a request-response protocol, where the client submits an HTTP request to the server and the server returns a response to the client
- WINN forum standardizes a suite of request and response messages for SAS-CBSD communications

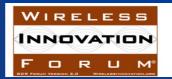

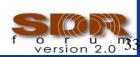

## Key Procedures Supported by SAS-CBSD Protocol

- CBSD registration procedure
  - Allows a CBSD registers with a SAS
- CBSD spectrum inquiry procedure
  - Allows a CBSD finds available spectrum
- CBSD grant request procedure
  - Allows a CBSD requests SAS approval to use a part of the CBRS band
- CBSD heartbeat procedure
  - Allows a SAS dynamically controls CBSD transmission
- Grant relinquishment procedure
  - Allows a CBSD relinquishes an existing grant
- Deregistration procedure
  - Allows a CBSD deregisters from a SAS

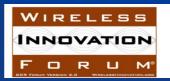

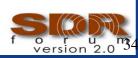

## Messages of SAS-CBSD Protocol

- Registration Request (R1) and Response (R2)
- Spectrum Inquiry Request (S1) and Response (S2)
- Grant Request (G1) and Response (G2)
- Heartbeat Request (H1) and Response (H2)
- Relinquishment Request (L1) and Response (L2)
- Deregistration Request (D1) and Response (D2)

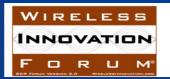

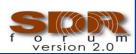

## CBSD State Diagram

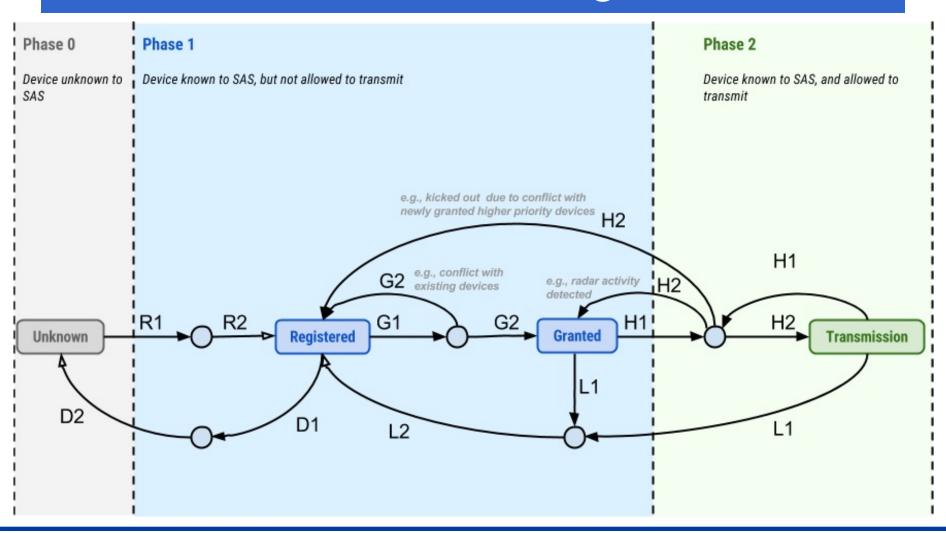

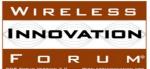

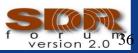

## Registration Request

| Parameter Name    | Data Type                 | Required/ Optional | Description                                                                                                    |
|-------------------|---------------------------|--------------------|----------------------------------------------------------------------------------------------------|
| userId            | string                    | Required           | The identifier of a CBSD user.                                                                                                    |
| fccId             | string                    | Required           | The FCC certification identifier of the CBSD. It is a string of 19 characters as described in FCC Administration Topics Review.                                        |
| cbsdSerialNumber  | string                    | Required           | A serial number assigned to CBSD by the CBSD device manufacturer.                                                                                                    |
| cbsdManufacturer  | string                    | Conditional        | A unique name for the CBSD manufacturer.                                                                                                    |
| callSign          | string                    | Conditional        | A device identifier provided by FCC.                                                                                                    |
| cbsdCategory      | string                    | Conditional        | Device Category of the CBSD. Allowed values are "A" or "B" as defined in Part 96.                                                                                      |
| maximumGrants     | number                    | Conditional        | The maximum number of grants that the CBSD can use simultaneously.                                                                                                    |
| airInterface      | object: AirInterface      | Conditional        | A data object that includes information on the air interface technology of the CBSD.                                                                                   |
| installationParam | object: InstallationParam | Conditional        | A data object that includes information on CBSD installation. Installation information may be provided to SAS through a separate interface between SAS and installers. |
| sensingCapability | array of string           | Conditional        | The array describes all sensing capabilities of CBSD relevant to SAS operation. Examples of sensing capability include "esc", "receivedInterferencePower".             |

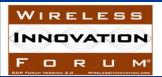

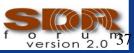

## Registration Request (Cont')

- installationParam: latitude, longitude, height, heightType, horizontalAccuracy, verticalAccuracy, indoorDeployment, antennaAzimuth, antennaDowntiltMech, antennaDowntiltElec, antennaGain, antennaBeamwidth, antennaModel
- airInterface: radioTechnology, supportedSpec
- sensingCapability: TBD

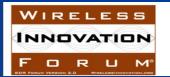

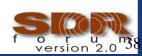

## Registration Response

| Parameter<br>Name | Data Type        | Required/<br>Optional | Description                                                                                                    |
|-------------------|------------------|-----------------------|----------------------------------------------------------------------------------------------------|
| cbsdId            | string           | Required              | This is a globally unique identifier for each CBSD registered to SAS. Definition of this ID is FFS.                    |
| error             | object:<br>Error | Required              | This parameter includes information on whether the corresponding CBSD request is approved or disapproved for a reason. |

### Error object:

| Parameter<br>Name | Data Type              | Required/ Optional | Description                                                                                                    |
|-------------------|------------------------|--------------------|----------------------------------------------------------------------------------------------------|
| errorCode         | number                 | Required           | An integer to indicate the type of error. 0 means the corresponding CBSD request is approved.                     |
| errorMessage      | string                 | Optional           | A short description of the error.                                                                                 |
| errorData         | errorCode<br>dependent | Optional           | Additional data can be included to help CBSD resolve error. The data type depends on the value of the error code. |

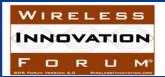

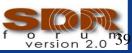

## Spectrum Inquiry Request

| Parameter<br>Name | Data Type       | Required/<br>Optional | Description                                     |
|-------------------|-----------------|-----------------------|-------------------------------------------------|
| cbsdId            | string          | Required              | This is a globally unique identifier for each   |
|                   |                 |                       | CBSD registered to SAS.                         |
| palCredential     | array of string | Optional              | If the CBSD owner has PAL right, the PAL        |
|                   |                 |                       | credential(s) should be included here.          |
|                   |                 |                       | Credentials are formatted as an array of        |
|                   |                 |                       | strings. This field is not included if the CBSD |
|                   |                 |                       | has no PAL right.                               |
| inquiredSpectrum  | array of        | Required              | This field describes the spectrum in which      |
|                   | FrequencyRange  |                       | CBSD seeks information. The parameter is an     |
|                   |                 |                       | array of the FrequencyRange data object.        |

### FrequencyRange Object:

| Parameter     | Data Type | Required/       | Description                                         |
|---------------|-----------|-----------------|-----------------------------------------------------|
| Name          |           | <b>Optional</b> |                                                     |
| lowFrequency  | Number    | Required        | The lowest frequency of the frequency range in Hz.  |
| highFrequency | Number    | Required        | The highest frequency of the frequency range in Hz. |

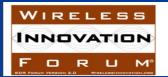

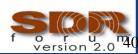

## Spectrum Inquiry Response

| Parameter<br>Name | Data Type                 | Required/<br>Optional | Description                                                                                                    |
|-------------------|---------------------------|-----------------------|----------------------------------------------------------------------------------------------------|
| cbsdId            | string                    | Required              | This is a globally unique identifier for each CBSD registered to SAS.                                                    |
| availableChannel  | array of AvailableChannel | Required              | This parameter is an array of a data object, AvailableChannel, which describes a channel that is available for the CBSD. |
| error             | object:<br>Error          | Required              | This parameter includes information on whether the corresponding CBSD request is approved or disapproved for a reason.   |

### AvailableChannel Object:

| Parameter<br>Name | Data Type      | Required/<br>Optional | Description                                                                                                    |
|-------------------|----------------|-----------------------|----------------------------------------------------------------------------------------------------|
| frequencyRange    | FrequencyRange | Required              | This parameter is frequency range of the available channel.                                                                                        |
| channelType       | string         | Required              | "PAL": the channel is a PAL channel based on the credentials provided in the spectrum inquiry request.  "GAA": the frequency range is for GAA use. |
| ruleApplied       | string         | Required              | The regulatory rule used to generate this response, e.g., "FCC Part 96".                                                                           |

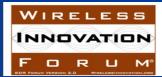

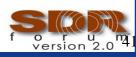

## **Grant Request**

| Parameter      | Data Type      | Required/ | Description                                    |
|----------------|----------------|-----------|------------------------------------------------|
| Name           |                | Optional  |                                                |
| cbsdId         | string         | Required  | This is a globally unique identifier for each  |
|                |                |           | CBSD registered to SAS.                        |
| operationParam | object:        | Required  | This data object includes operation parameters |
|                |                |           | of the requested grant.                        |
|                | OperationParam |           |                                                |

### OperationParam Object:

| Parameter Name          | Data Type       | Required/<br>Optional | Description                                                                                                    |
|-------------------------|-----------------|-----------------------|----------------------------------------------------------------------------------------------------|
| palCredential           | array of string | Optional              | PAL credential(s) shall be provided here if the grant requires PAL protection. This field is not included if the CBSD does not demand PAL protection for the grant. |
| peakPower               | Number          | Required              | Peak transmission power to be used in the grant. The peak power is in the unit of dBm/MHz.                                                                          |
| operationFrequencyRange | FrequencyRange  | Required              | This parameter is frequency range of a contiguous segment.                                                                                                    |

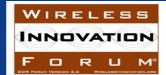

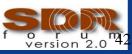

## Grant Response

| Parameter Name    | Data Type                | Required/<br>Optional | Description                                                                                                    |
|-------------------|--------------------------|-----------------------|----------------------------------------------------------------------------------------------------|
| cbsdId            | string                   | Required              | This is a globally unique identifier for each CBSD registered to SAS.                                                                                                    |
| grantId           | string                   | Optional              | An ID provided by SAS for each approved grant. If the request is rejected, this field must not be included.                                                                                                    |
| grantExpireTime   | string                   | Optional              | If the request is approved, SAS shall include this field to indicate the UTC time when the grant expires. It is expressed using the format, YYYY-MM-DDThh:mm:ssZ, as defined by "Date and Time on the Internet: Timestamps" [RFC3339]. |
| heartbeatDuration | number                   | Optional              | If the request is approved, SAS shall include this field to indicate the time interval in seconds between two consecutive heartbeat requests.                                                                                          |
| measReportConfig  | object: MeasReportConfig | Optional              | Configuration for CBSD to perform various measurements (interference, incumbent, etc) and report to SAS.                                                                                                    |
| operationParam    | object: OperationParam   | Optional              | If grant request is disapproved, SAS can optionally provide a new set of operation parameters for the CBSD.                                                                                                    |
| error             | object:<br>Error         | Required              | This parameter includes information on whether the corresponding CBSD request is approved or disapproved for a reason.                                                                                                    |

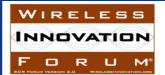

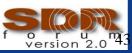

## Heartbeat Request

| Parameter<br>Name | Data Type      | Required/<br>Optional | Description                                                                                                    |
|-------------------|----------------|-----------------------|----------------------------------------------------------------------------------------------------|
| cbsdId            | string         | Required              | This is a globally unique identifier for each CBSD registered to SAS.                                                                |
| grantId           | string         | Required              | An ID provided by SAS for each approved grant.                                                                                       |
| grantRenew        | boolean        | Optional              | If set to True, CBSD asks for renewal of the current grant. SAS should include a grantExpireTime in the following heartbeatResponse. |
| operationState    | string         | Optional              | If operationStatusReq is True in the previous heartbeat response, CBSD operation state (Transmission or Granted) should be included. |
| operationParam    | Object:        | Optional              | If operationStatusReq is True in the previous                                                                                        |
|                   | OperationParam |                       | heartbeat response, operationParam should be included.                                                                               |
| measReport        | object:        | Optional              | If CBSD is configured to report                                                                                                    |
|                   | MeasReport     |                       | measurements, this field includes the measurement reports.                                                                           |

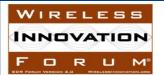

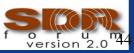

## Heartbeat Response

| Parameter Name     | Data Type                | Required/<br>Optional | Description                                                                                                    |
|--------------------|--------------------------|-----------------------|----------------------------------------------------------------------------------------------------|
| cbsdId             | string                   | Required              | This is a globally unique identifier for each CBSD registered to SAS.                                                                                  |
| grantId            | string                   | Required              | An ID provided by SAS for each approved grant.                                                                                                    |
| operationStatusReq | boolean                  | Optional              | If True, CBSD should include operation parameters and operation state in the next heartbeat request.                                                   |
| transmitExpireTime | string                   | Required              | If the request is approved, this field indicates the time CBSD can transmit until. It is UTC time expressed in the format, YYYY-MM-DDThh:mm:ssZ        |
| grantExpireTime    | string                   | Optional              | If grantRenew is set to True in a heartbeatRequest, SAS should include this field in heartbeatResponse.                                                |
| heartbeatDuration  | number                   | Optional              | SAS can change the future heartbeat duration with this.                                                                                                |
| operationParam     | OperationParam           | Optional              | If heartbeat request is disapproved or SAS intends to change CBSD operation parameters, SAS can provide a new set of operation parameters to the CBSD. |
| measReportConfig   | object: MeasReportConfig | Optional              | Configuration for CBSD to perform various measurements (interference, incumbent, etc) and report to SAS.                                               |
| error              | object:<br>Error         | Required              | This parameter includes information on whether the corresponding CBSD request is approved or disapproved for a reason.                                 |

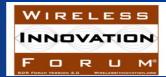

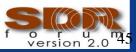

## Relinquishment Request/Response

### Relinquishment Request:

| Parameter | Data Type | Required/ | Description                                   |
|-----------|-----------|-----------|-----------------------------------------------|
| Name      |           | Optional  |                                               |
| cbsdId    | string    | Required  | This is a globally unique identifier for each |
|           |           |           | CBSD registered to SAS.                       |
| grantId   | string    | Required  | An ID provided by SAS for each approved       |
|           |           |           | grant.                                        |

### Relinquishment Response:

| Parameter<br>Name | Data Type        | Required/<br>Optional | Description                                                                                                    |
|-------------------|------------------|-----------------------|----------------------------------------------------------------------------------------------------|
| cbsdId            | string           | Required              | This is a globally unique identifier for each CBSD registered to SAS.                                                  |
| grantId           | string           | Required              | An ID provided by SAS for each approved grant.                                                                         |
| error             | object:<br>Error | Required              | This parameter includes information on whether the corresponding CBSD request is approved or disapproved for a reason. |

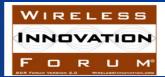

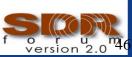

## Deregistration Request/Response

#### Deregistration Request:

| Parameter | Data Type | Required/ | Description                                   |
|-----------|-----------|-----------|-----------------------------------------------|
| Name      |           | Optional  |                                               |
| cbsdId    | string    | Required  | This is a globally unique identifier for each |
|           |           |           | CBSD registered to SAS.                       |

### Deregistration Response:

| Parameter<br>Name | Data Type | Required/<br>Optional | Description                                   |
|-------------------|-----------|-----------------------|-----------------------------------------------|
| cbsdId            | string    | Required              | This is a globally unique identifier for each |
|                   |           |                       | CBSD registered to SAS.                       |
| error             | object:   | Required              | This parameter includes information on        |
|                   |           |                       | whether the corresponding CBSD request is     |
|                   | Error     |                       | approved or disapproved for a reason.         |

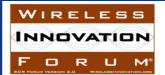

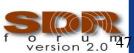

# WG3 Protocol Webinar -- SAS-SAS Protocol

**Greg Billock, Google James Ni, Federated Wireless** 

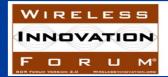

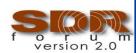

## SAS – Functional Architecture (Approved)

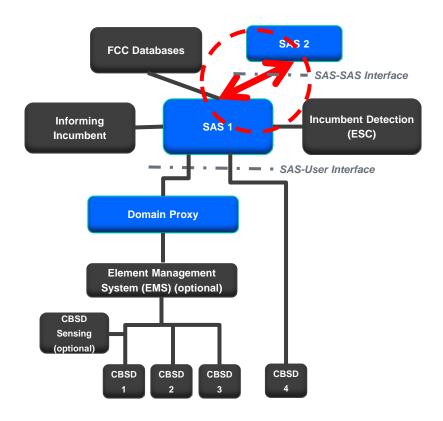

#### Acronyms:

ESC: Environmental Sensing Capability

CBSD: Citizens Broadband Radio Service Device

SAS: Spectrum Access System

#### Notes:

- A SAS may not need to support all interfaces.
- Each CBSD domain may optionally include some sensing capability (including possibly an ESC).

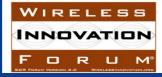

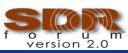

## SAS-SAS Protocol Objectives

### Meet the FCC requirements in the following aspects

- a. Information sharing
- b. Security and confidentiality
- c. Support aggregated interference protections for tier 1 and tier 2 users
- d. Inter-SAS-operator coordination (e.g. on enforcement actions and alternative arrangements)

## Some common information currently out of scope for SAS-SAS Protocol

- a. PAL channel assignments
- b. Regulatory priors (e.g. border definitions, census tract boundaries, incumbent databases)
- c. Protection methods and common propagation models

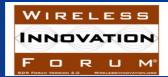

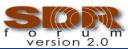

## SAS-SAS protocol basics

# **SAS Autonomy**Partition Tolerance

→ No real-time communications

## Variety of possible SAS-SAS relationships Variety in nature of data exchanged

→ Flexibility in style of communications (push vs pull)

### Different requirements for bulk and record exchanges

→ Support for bulk exchange and event-based notifications

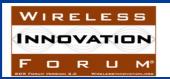

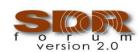

## SAS-SAS information exchange procedures

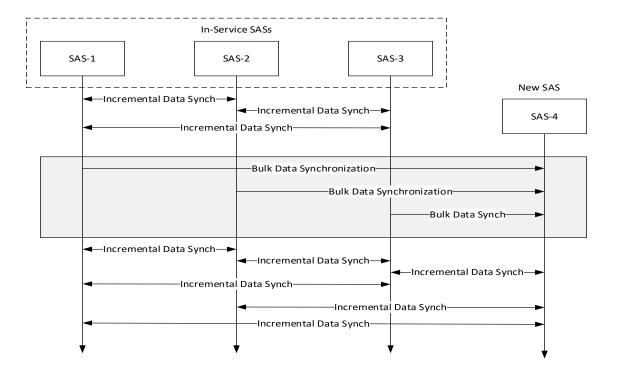

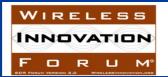

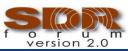

## SAS-SAS Information Exchange Data

Bulk and incremental data exchange is built around proactive request of or notification of change to particular data records. (Pull or push)

Types of records correspond to entities defined in the Part 96 rules

Methods of exchange can be made flexible to accommodate different use cases and exchange needs.

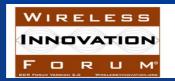

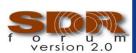

## SAS-SAS Information Exchange Security

Data exchange performed over secured connections (TLS)

SASs authenticate each other using their PKI certificates to ensure data is coming from a certified peer

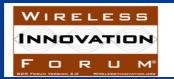

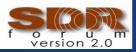

## SAS-SAS Record Types

| SAS Administrator      | Manage specific SAS implementations. There may be many implementations maintained by a single SAS administrator.                                                                                                    |
|------------------------|----------------------------------------------------------------------------------------------------|
| SAS Implementation     | A particular certified SAS implementation.                                                                                                    |
| ESC Administrator      | Manage specific ESC implementations.                                                                                                    |
| ESC Implementation     | A particular ESC implementation.                                                                                                    |
| Incumbent              | Specific incumbent devices (FSS earth stations or grandfathered wireless broadband service installations) which are known to the SAS.                                                                                                    |
| CBSD Operator          | Entities which operate CBSDs. The SAS is required to track particular information related to such entities as received during the CBSD registration process.                                                                                            |
| Domain Proxy           | Entities operating networks of CBSDs. From the point of view of Part 96, such entities are a particular kind of CBSD operator, but since they have different certification and capability sets within the SAS ecosystem they are referred to separately |
| Professional Installer | Entities vouching for particular CBSD metadata.                                                                                                    |
| CBSD Device Type       | Particular equipment certified for operation in the CBRS band. Certification will be by the FCC and reflected in a unique FCC_ID number.                                                                                                    |

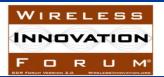

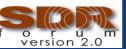

## SAS-SAS Record Types (continued)

| CBSD               | Specific devices which will operate in the CBRS band and gain spectrum use authorizations from the SAS.                                                                                                    |
|--------------------|----------------------------------------------------------------------------------------------------|
| Zone               | Geographical areas with various meanings within the SAS. For example, census tracts (PAL license areas), WISP protection areas, ad hoc protection zones, etc.                                                                                                    |
| Coordination Event | Part 96 rules require formal exchange of information regarding a wide range of events, such as GAA/FSS arrangements, PAL/PAL arrangements, enforcement actions by FCC, etc. Names for particular coordination events will be assigned by the SAS administrator in which the coordination event is registered |

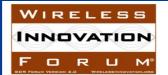

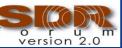

## SAS-SAS Record Naming

### Records keyed within a global namespace Record type identified by name prefix

- SAS/ESC Administrators (namespace "admin")
- SAS implementations (namespace "sas")
- ESC implementations (namespace "esc")
- Incumbents (namespace "incumbent")
- CBSD Operators (namespace "operator")
- Domain proxies (namespace "domain")
- CBSD types (namespace "cbsd-type")
- Professional Installers (namespace "installer")
- CBSDs (namespace "cbsd")
- Zones (namespace "zone")
- Coordination events (namespace "sas/\$SAS/coordination")

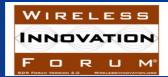

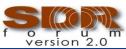

## SAS/ESC Administrator Record

| ID                    | Machine-readable unique name (ideally also human-readable) |
|-----------------------|------------------------------------------------------------|
| Name                  | Human-readable name of organization                        |
| Public Key            | X.509 public key certificate                               |
| Contact Information   | Address, phone numbers (human-readable)                    |
| FCC Registration Info | (if any)                                                   |

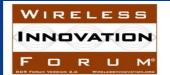

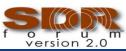

## SAS Implementation Record

| ID                     | Machine-readable unique name (ideally also human-readable) |
|------------------------|------------------------------------------------------------|
| Name                   | Human-readable name of the SAS                             |
| Administrator          | ID of SAS Administrator                                    |
| Public Key             | X.509 public key certificate                               |
| Contact Information    | Address, phone numbers (human-readable)                    |
| FCC Registration Info  | (if any)                                                   |
| FCC Certification Date | YYYY-MM-DD                                                 |
| Certification Phase    | "1" or "2"                                                 |
| ESC                    | ID of the ESC(s) this SAS uses, if any (for phase 2)       |
| URL                    | Publicly-facing human-consumable URL for this SAS.         |
| SAS-CBSD URL           | The root url for SAS discovery of the SAS-CBSD protocol.   |
| SAS-SAS URL            | The root url for SAS discovery of the SAS-SAS protocol.    |

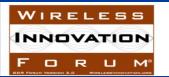

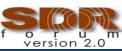

## **ESC Implementation Record**

| ID                     | Machine-readable unique name (ideally also human-readable) |
|------------------------|------------------------------------------------------------|
| Name                   | Human-readable name of the ESC                             |
| Administrator          | ID of ESC Administrator                                    |
| Public Key             | X.509 public key certificate                               |
| Contact Information    | Address, phone numbers (human-readable)                    |
| FCC Registration Info  | (if any)                                                   |
| FCC Certification Date | YYYY-MM-DD                                                 |

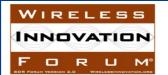

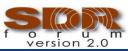

## Incumbent Record

| ID                     | Machine-readable unique name (ideally also human-readable) |
|------------------------|------------------------------------------------------------|
| Name                   | Human-readable name of the incumbent                       |
| Manufacturer           | Human-readable name of manufacturer                        |
| Source                 | Source for data about this incumbent (e.g. IBFS)           |
| Certification Date     | YYYY-MM-DD                                                 |
| FCC Registration Info  | (if any)                                                   |
| Deployment Parameters  | Antenna configuration, location, etc.                      |
| Operational Parameters | Frequency of operation, etc.                               |

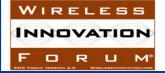

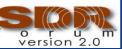

## Operator/Domain Proxy Record

| ID                                                  | Machine-readable unique name (ideally also human-readable)                                                                   |
|-----------------------------------------------------|----------------------------------------------------------------------------------------------------|
| Public Key                                          | X.509 public key certificate (if any)                                                                                        |
| User ID                                             | Machine-readable unique reference to this operator                                                                           |
| Contact Information                                 | Human-readable contact information, or a reference to contact information.  For list of available fields see WINNF-15-I-0125 |
| Acknowledgement of interference from federal radars | Human-readable information about the state of acknowledgement                                                                |

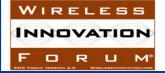

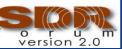

## Professional Installer Record

| ID                      | Machine-readable unique name (ideally also human-readable)                           |
|-------------------------|--------------------------------------------------------------------------------------|
| Name                    | Human-readable name of the installer                                                 |
| Contact Information     | Address, phone number (human readable)                                               |
| Public Key              | X.509 public key certificate                                                         |
| Certification Date      | YYYY-MM-DD                                                                           |
| Registration parameters | Possibly data from WINNF-I-15-0125 related to state of registration of the installer |

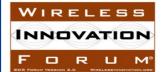

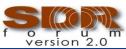

## CBSD Device Type Record

| ID                    | Machine-readable unique name (ideally also human-readable) |
|-----------------------|------------------------------------------------------------|
| Name                  | Human-readable name of the CBSD class                      |
| Manufacturer          | Human-readable name of manufacturer                        |
| FCC ID                | Certification ID                                           |
| Certification Date    | YYYY-MM-DD                                                 |
| FCC Registration Info | (if any)                                                   |
| Air Interface Type    | LTE, WiFi, etc                                             |

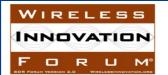

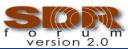

## **CBSD** Record

| ID                                                            | Machine-readable unique name (ideally also human-readable)                                                                                                    |
|---------------------------------------------------------------|----------------------------------------------------------------------------------------------------|
| Public Key                                                    | X.509 public key certificate                                                                                                    |
| Installation parameters, user parameters, etc. See TR-A.8(R1) | Registration Parameters FCC ID Serial Number Max number of grants CBSD Category Call Sign User ID (may be same field as call sign) Sensing capability Possibly other information from WINNF-15-I-0125 if desired Installation parameters Location (lat, Ing, height) Indoor/outdoor Antenna azimuth, tilt, gain, beamwidth Professional installer ID Grant parameters Frequency range Maximum power PAL ID Expiry information Extensible to provide value-add coordination parameters if identified (e.g. service contours from recon petition, interference margin levels, alignment capability). |

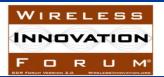

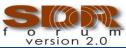

## Zone Record

| ID      | Machine-readable unique name (ideally also human-readable)            |
|---------|-----------------------------------------------------------------------|
| Name    | Human-readable zone name                                              |
| Creator | Who created this zone                                                 |
| Usage   | Type of zone record (e.g. PAL Protection Area, Ad Hoc Exclusion Zone) |
| Zone    | GeoJSON definition of the zone                                        |

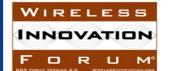

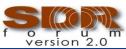

## Coordination Event Record

| ID                 | Machine-readable unique name (ideally also human-readable)                                                      |
|--------------------|----------------------------------------------------------------------------------------------------|
| Name               | Human-readable record name                                                                                      |
| Creator            | Who initiated this coordination record (a user ID or the FCC)                                                   |
| Creation Date      | YYYY-MM-DD HH:MM:SS                                                                                             |
| Expiration Date    | YYYY-MM-DD HH:MM:SS                                                                                             |
| Coordination Type  | FSS coordination, FCC exception record, FCC enforcement action, SAS exceptions, ESC activations, etc.           |
| Description        | Human-readable description of the coordination                                                                  |
| Device             | If this coordination is relative to specific device, this is the device ID.                                     |
| Zone               | If this coordination is relative to a specific zone, this is that zone ID.                                      |
| Device-Type        | If this coordination is relative to a specific device type, this is that device type ID.                        |
| Type-Specific Data | Type-dependent (e.g. activation of a particular ad-hoc zone, blacklist of a particular FCC ID or serial number) |

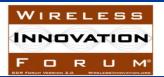

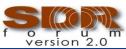

## SAS-SAS Next Steps for Technical Spec

- Define a synchronization protocol which uses a subset of the interactions defined in the TR
- Establish required and optional fields based on discussions in the WG1 Information Sharing Task Group
- Any records needed in the context of the 2<sup>nd</sup> Report and Order

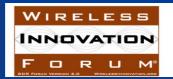

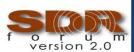

## Summary (1/2)

WG3 is chartered to define the detailed protocols for data and communications across the various open interfaces within the system.

We are presently working on two industry standards:

- SAS to CBSD Protocol Specification
- SAS to SAS Protocol Specification

Specifications are incrementally developed through technical reports. WG3 may address other communications paths in the future.

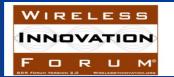

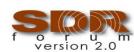

## Summary (2/2)

- A lot of good work to date and continuing.
- Heavy participation.
- Technical Reports (TRs) published. See http://groups.winnforum.org/Reports
- Technical content presented today is based on TRs.
- Technical Specifications work started- Version 1 expected in August 2016. Some content will differ from TRs.

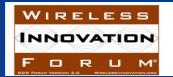

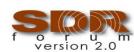